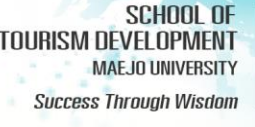

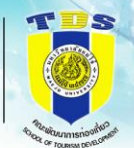

## **รายงานการประเมินตนเอง คณะพัฒนาการท่องเที่ยว**

# **ปีการศึกษา 2565**

### **ตามเกณฑ์ CUPT-QMS**

#### **ส่วนที่ 1 [โครงร่างองค์กร](https://erp.mju.ac.th/openFile.aspx?id=NTcxMTcw&method=inline)**

<u>การนำ Area for Improvement จากการประเมินคุณภาพการศึกษาภายใน</u> <u>คณะพัฒนาการท่องเที่ยว ปีการศึกษา 2564 ไปใช้ปรับปรุงการดำเนินงาน</u> [ของหลักสูตรและคณะ](https://erp.mju.ac.th/openFile.aspx?id=NTcxMTcx&method=inline)

#### **ส่วนที่ 2 องค์ประกอบระบบบริหารคุณภาพการศึกษา CUPT-QMS Guidelines**

C.1 [ผลและกระบวนการรับสมัครและคัดเลือกผู้เรียน](https://erp.mju.ac.th/openFile.aspx?id=NTcxMTcy&method=inline)

- C.2 [ผลและกระบวนการจัดการศึกษาของและหลักสูตรต่อผลการเรียนรู้และ](https://erp.mju.ac.th/openFile.aspx?id=NTcxMTcz&method=inline) [ความต้องการจ าเป็นของผู้มีส่วนได้ส่วนเสีย](https://erp.mju.ac.th/openFile.aspx?id=NTcxMTcz&method=inline)
- C.3 [ผลและกระบวนการวิจัยและกระบวนการสร้างสรรค์นวัตกรรม ตามทิศ](https://erp.mju.ac.th/openFile.aspx?id=NTcxMTc0&method=inline) <u>[ทางการพัฒนาด้านวิจัยและเพื่อผู้เรียน](https://erp.mju.ac.th/openFile.aspx?id=NTcxMTc0&method=inline)</u>
- C.4 [ผลและกระบวนการบริการวิชาการตามทิศทางการพัฒนาด้านบริการ](https://erp.mju.ac.th/openFile.aspx?id=NTcxMTc1&method=inline) <u>[วิชาการแก่ชุมชนและเพื่อผู้เรียน](https://erp.mju.ac.th/openFile.aspx?id=NTcxMTc1&method=inline)</u>
- <u>C.5 ผลและกระบวนการทำนุบำรุงศิลปะและวัฒนธรรมเพื่อให้สอดคล้องหรือ</u> [บูรณาการกับพันธกิจอื่นของสถาบัน](https://erp.mju.ac.th/openFile.aspx?id=NTcxMTc2&method=inline)

C.6 [ผลและกระบวนการบริหารทรัพยากรบุคคล](https://erp.mju.ac.th/openFile.aspx?id=NTcxMTc4&method=inline)

- C.7 [ผลและกระบวนการบริหารจัดการด้านกายภาพ](https://erp.mju.ac.th/openFile.aspx?id=NTcxMTc5&method=inline)
- <u>C.8 [ผลและกระบวนการบริหารจัดการ](https://erp.mju.ac.th/openFile.aspx?id=NTcxMTgw&method=inline) ด้านภาวะผู้นำ ธรรมาภิบาล</u>

[และการตอบสนองผู้มีส่วนได้ส่วนเสีย](https://erp.mju.ac.th/openFile.aspx?id=NTcxMTgw&method=inline)

#### **ส่วนที่ 3 สรุปผลรายงานผลการประเมินตนเอง**

[ผลการประเมินตนเอง](https://erp.mju.ac.th/openFile.aspx?id=NTcxMTgx&method=inline)

<u>ข้อมูลพื้นฐาน [Common Data](https://erp.mju.ac.th/openFile.aspx?id=NTcxMTgz&method=inline) Set ของคณะ</u>

**รูปเล่มรายงานการประเมินตนเอง (SAR[\) คณะพัฒนาการท่องเที่ยว ปีการศึกษา 2565](https://erp.mju.ac.th/openFile.aspx?id=NTcxMTg1&method=inline)**